# **CBSE | DEPARTMENT OF SKILL EDUCATION**

## **TYPOGRAPHY AND COMPUTER APPLICATION (SUBJECT CODE 817)**

## **CLASS XI (SESSION 2021-2022) MARKING SCHEME FOR SQP TERM - II**

### **Max. Time Allowed: 1 1/2 Hours (90 min) Max. Marks: 30**

#### **General Instructions:**

- **1.** Please read the instructions carefully
- **2.** This Question Paper is divided into 03 sections, viz., Section A, Section B and Section C.
- **3.** Section A is of 05 marks and has 06 questions on Employability Skills.
	- a) Questions numbers 1 to 4 are one mark questions. Attempt any three questions.
	- b) Questions numbers 05 and 06 are two marks questions. Attempt any one question.
- **4.** Section B is of 17 marks and has 16 questions on Subject specific Skills.
	- a) Questions numbers 7 to 13 are one mark questions. Attempt any five questions.
	- b) Questions numbers 14 to 18 are two marks questions. Attempt any three questions.
- **5.** Section C is of 08 marks and has 03 competency-based questions.
	- a) Questions numbers 19 to 21 are four marks questions. Attempt any two questions.
- **6.** Do as per the instructions given in the respective sections.
- **7.** Marks allotted are mentioned against each section/question.

## **SECTION A - Employability Skills (3 + 2 = 5 marks)**

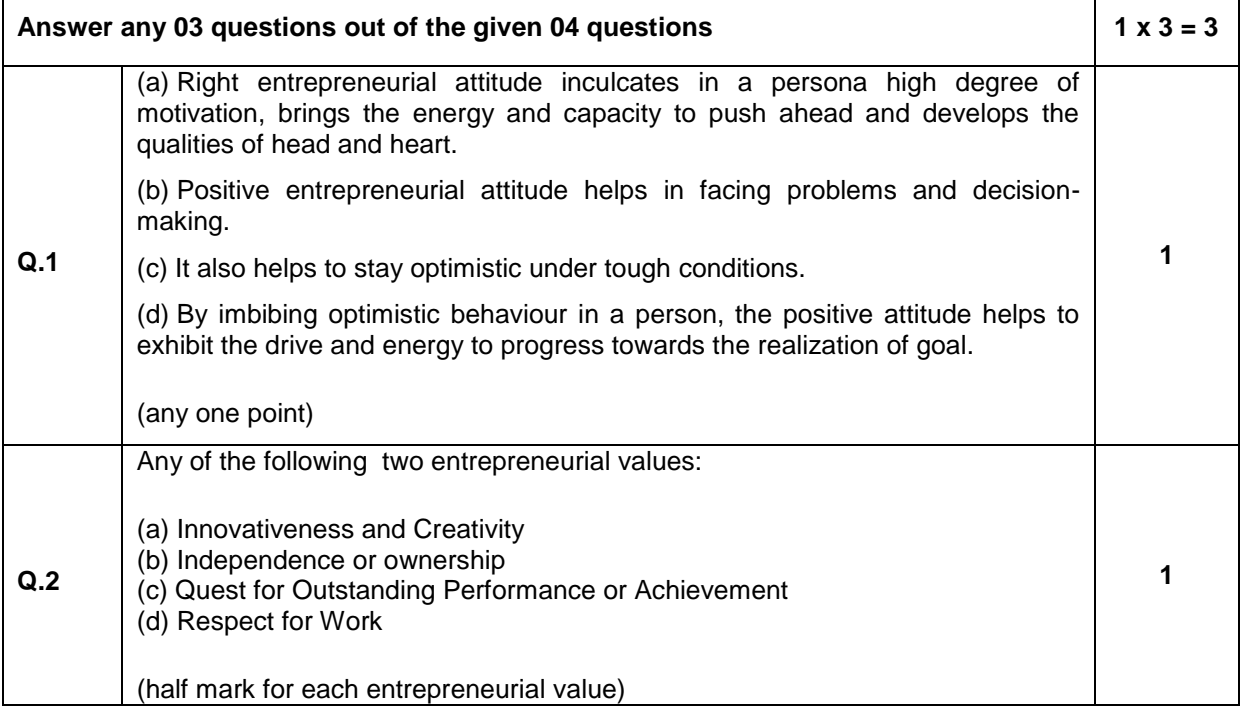

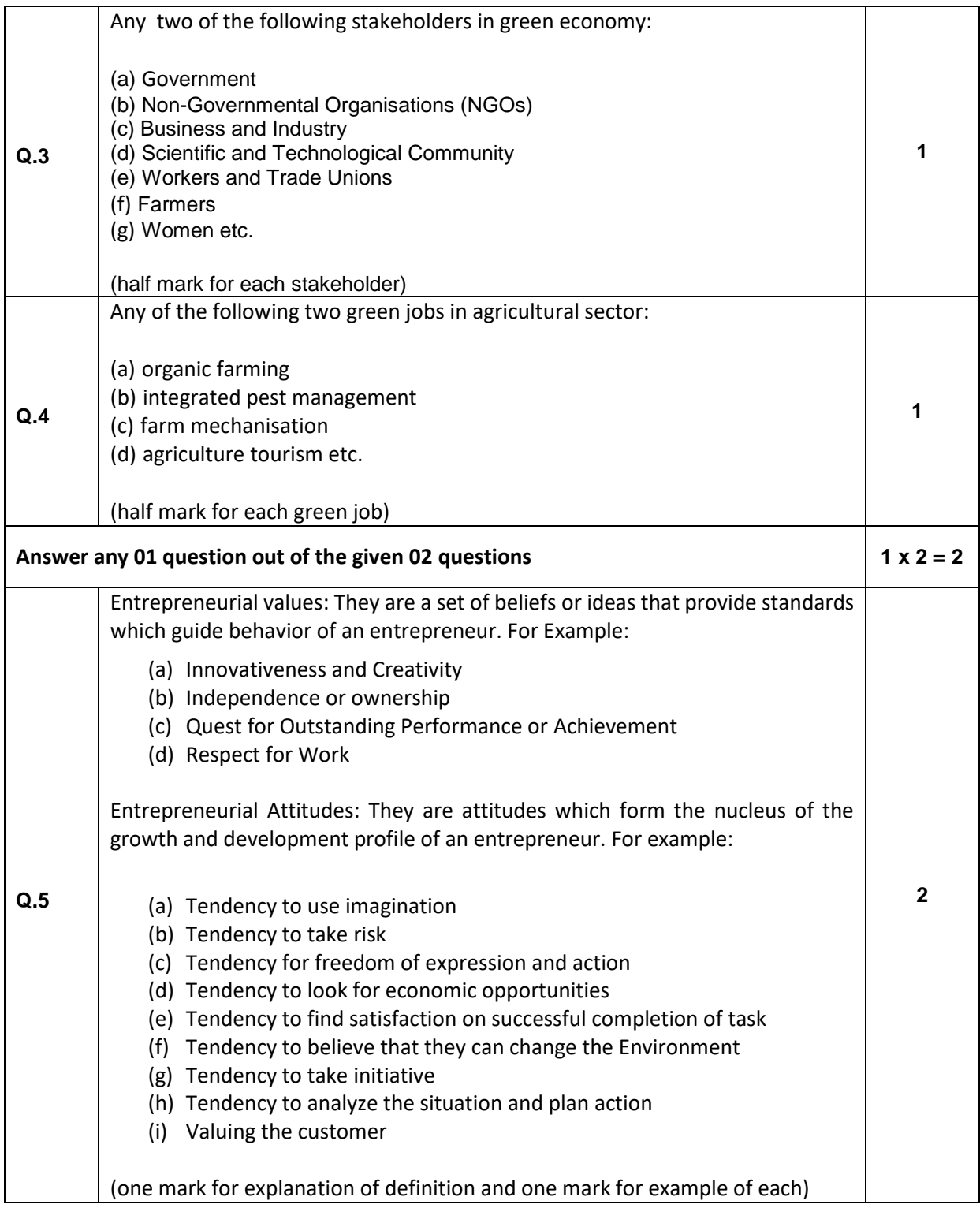

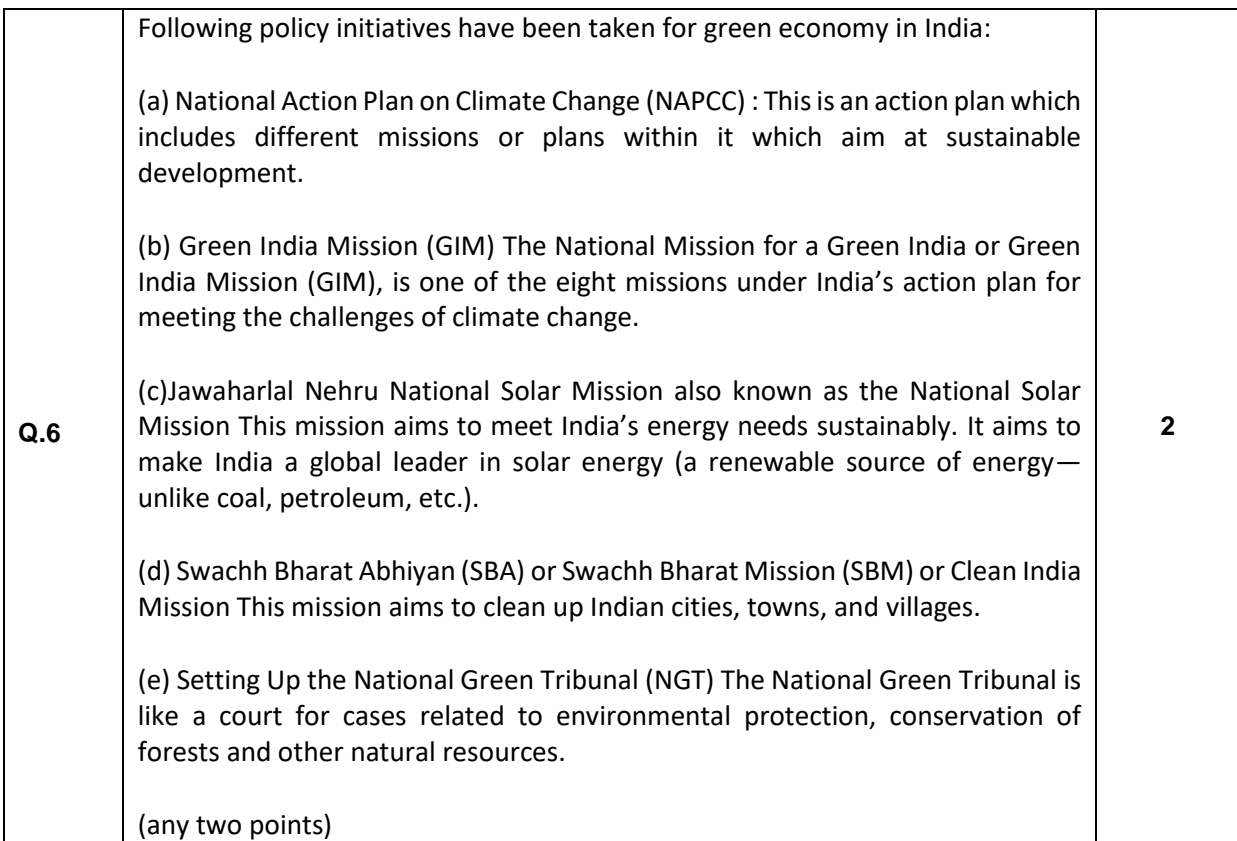

## **SECTION B - Subject Specific Skills (5 + 6 + 6 = 17 marks)**

| Answer any 05 questions out of the given 07 questions |                                                                                                    | $1 \times 5 = 5$ |
|-------------------------------------------------------|----------------------------------------------------------------------------------------------------|------------------|
| Q.7                                                   | Desktop                                                                                                    | 1                |
| Q.8                                                   | Recycle Bin                                                                                                    | 1                |
| Q.9                                                   | Displays a list of utility to configure the computer system and install software<br>and hardware                                                                                                    | 1                |
| Q.10                                                  | Spreadsheet or Excel                                                                                                    | 1                |
| Q.11                                                  | <b>Power Point</b>                                                                                                    | 1                |
| Q.12                                                  | To use spell check for your entire document.                                                                                                    | 1                |
| Q.13                                                  | The Web toolbar in most Office XP programs works much like the basic<br>Microsoft Internet Explorer toolbar.                                                                                                    | 1                |
| Answer any 03 questions out of the given 05 questions |                                                                                                    | $2 \times 3 = 6$ |
| Q.14                                                  | A thesaurus is a reference work that lists the synonyms and sometimes<br>antonyms of words.                                                                                                    | $\mathbf{2}$     |
| Q.15                                                  | Find and Replace is a feature that allows to quickly and efficiently find certain<br>words or terms in the document and replace them with another word(s).                                                                                                    | $\mathbf{2}$     |
| Q.16                                                  | A template is a sample document that is used for the basis for a new document.<br>A template determines the basic structure for a document and contains<br>document specific settings such as fonts, styles, page layout, macros etc.<br>When we create a document, the file that is created initially is just a copy of its<br>template. | $\mathbf{2}$     |

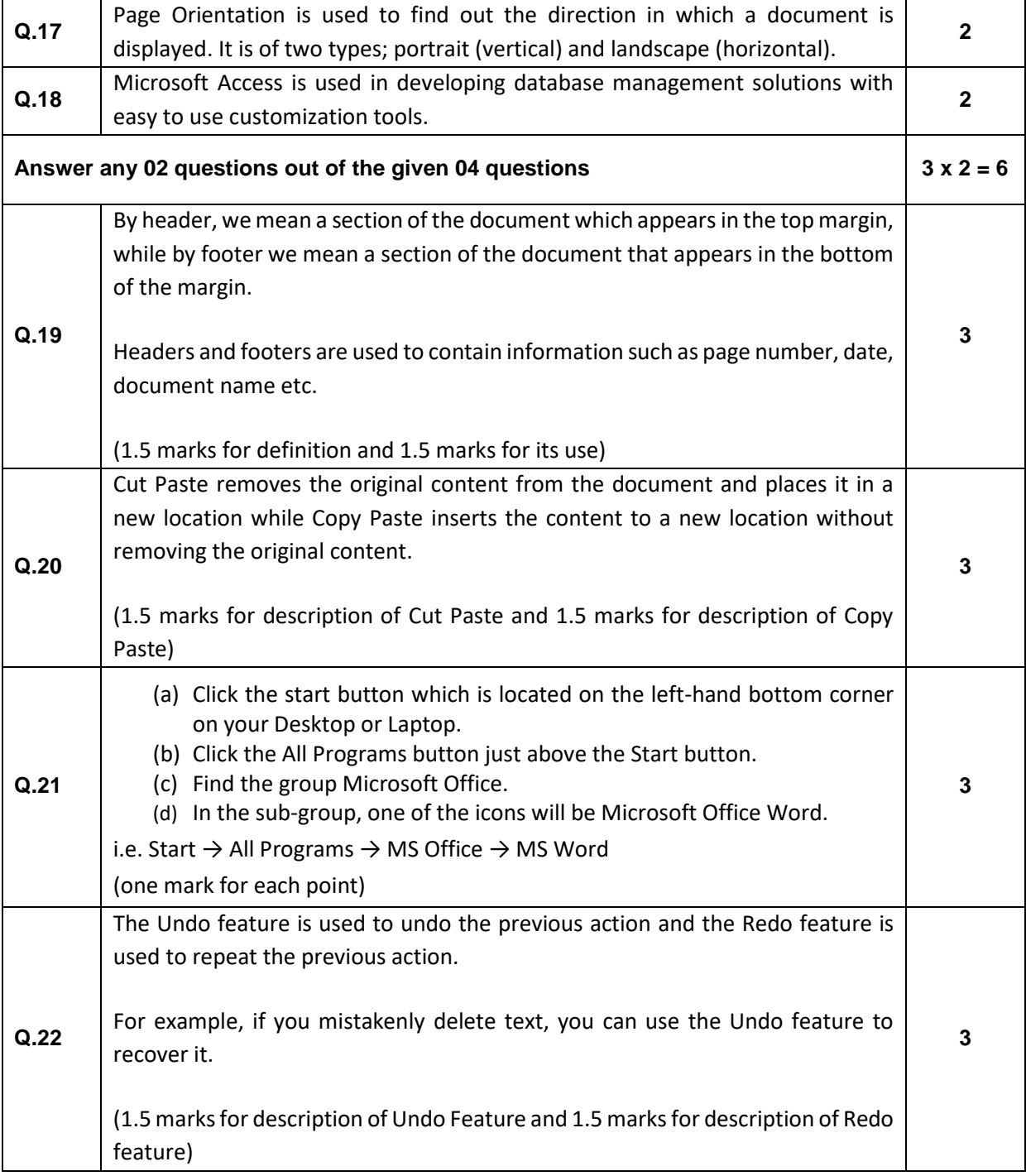

## **SECTION - C (2 x 4 = 8 marks) (COMPETENCY BASED QUESTIONS)**

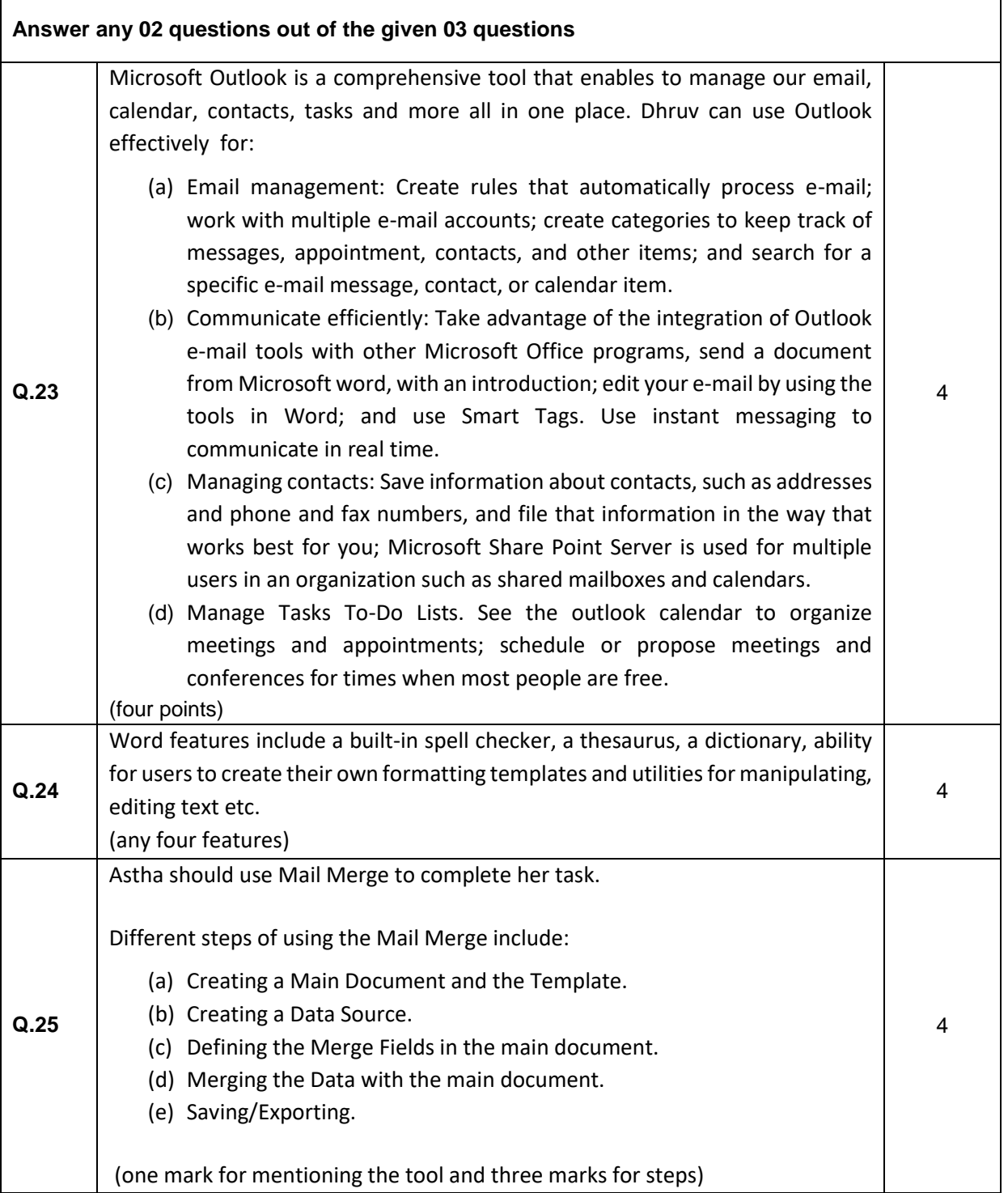